# LIMBAJE DE PROGRAMARE

INSTRUCȚIUNI / COMENZI PENTRU IMPLEMENTAREA ÎN LIMBAJ DE PROGRAMARE A STRUCTURII ALTERNATIVE

**INSTRUCȚIUNI/COMENZI PENTRU IMPLEMENTAREA ÎN LIMBAJ DE PROGRAMARE A STRUCTURII ALTERNATIVE.** Instrucțiunea **IF** este cea mai utilizată structură alternativă. ea are două forme:

IF (expresie) Instrucțiune 1

Mod de execuție

**Pas 1:** Se evaluează expresie,

**Pas 2:** dacă valoarea ei este diferită de zero se execută instrucțiune1

**Pas 3:** se continuă cu instrucțiunea următoare instrucțiunii if

IF (expresie) Instrucțiune 1 **FLSE** Instructiune 2

**Pas 1:** Se evaluează expresie,

**Pas 2:** dacă valoarea ei este diferită de zero se execută instrucțiune1 altfel se execută instrucțiune2

**Pas 3:** se continuă cu instrucțiunea următoare instrucțiunii **if**

## În cadrul expresiilor logice, pot să apară operatori relaționali și operatori logici.

#### **OPERATORI RELAȚIONALI**

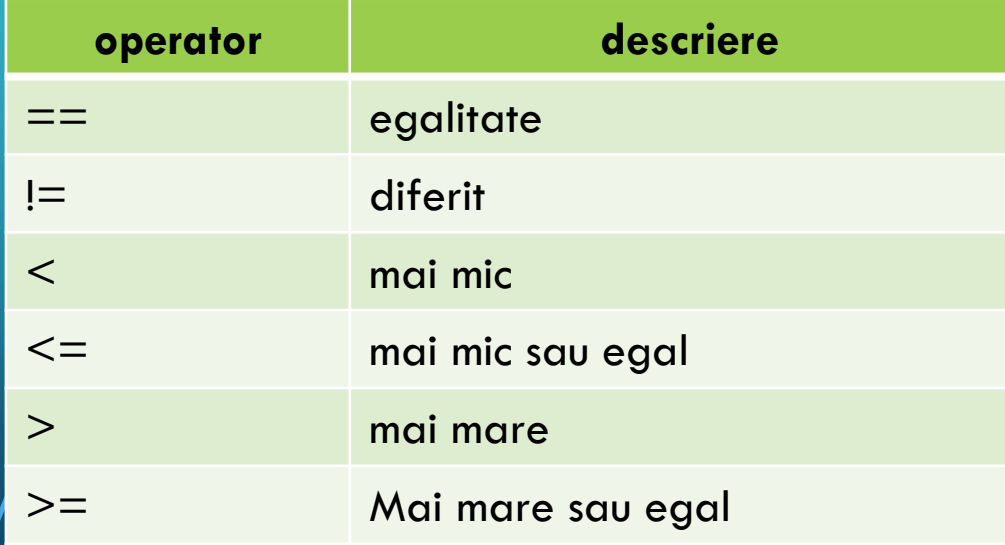

#### **OPERATORI LOGICI**

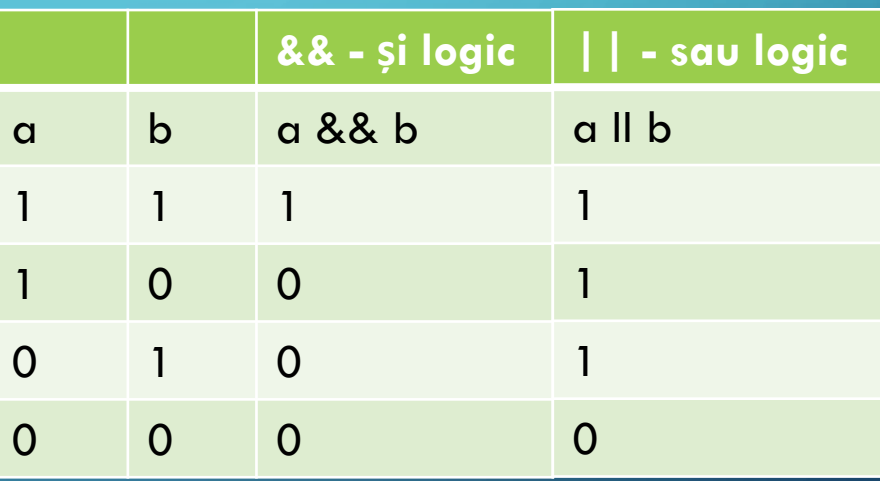

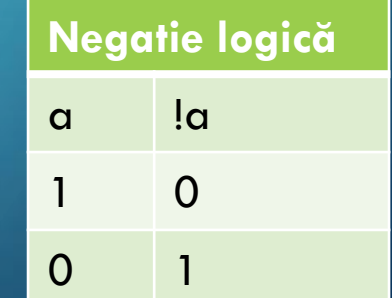

expresia (a>4) && (b<8) este adevărată (1) - atat prima cat și a doua expresie sunt adevărate;

expresia (a>4) | | (b>8) este adevărată (1) – deoarece prima expresie e adevărată.

• **Exemplu** pentru variabilele a = 5, b = 7

• Evaluează valoarea de adevăr a expresiilor din tabelul de mai jos, pentru variabilele  $a = 7$ ,  $b = 9$ 

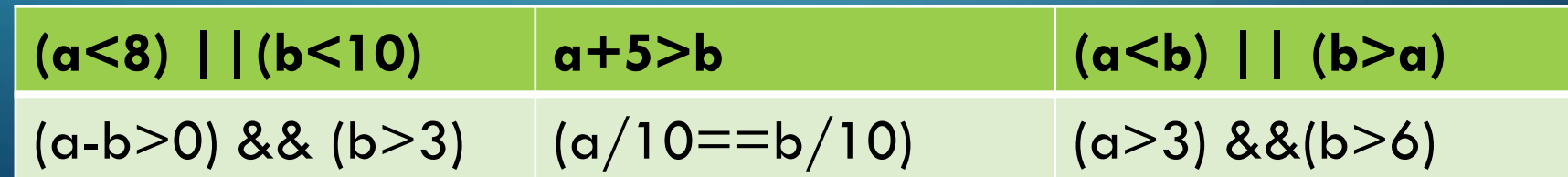

# INSTRUCȚIUNEA DE SELECȚIE MULTIPLĂ **SWITCH**

### FORMA GENERALĂ

### switch (expresie\_intreaga)

{

}

```
case <mark>val</mark><sub>1</sub>:
\frac{1}{2} grupul de instructiuni 1 \frac{1}{2}break;
case val<sub>2</sub>:
\frac{1}{2} grupul de instructiuni 2 \frac{1}{2}break;
/* .... */
case <mark>val</mark><sub>n</sub>:
\sqrt{*} grupul de instructiuni n \sqrt{*}break;
default:
\frac{1}{2} grupul de instructiuni n+1 \frac{1}{2}
```
### FUNCȚIONARE

Semnificația instrucțiunii este: Se evaluează expresia expresie\_intreaga care trebuie sa aibă o valoare întreagă.

- Avem următoarele situații: Dacă valoarea expresiei este egală cu <mark>val<sub>1</sub>,</mark> atunci se execută grupul de instrucțiuni 1.
- Dacă valoarea expresiei este egală cu val<sub>2</sub>, atunci se execută grupul de instrucțiuni 2.
- ……………… • Dacă valoarea expresiei este egală cu <mark>val<sub>n</sub>,</mark> atunci se execută grupul de instrucţiuni n.
- Dacă valoarea obţinută în urma evaluării expresiei nu este egală cu nici una dintre valorile val<sub>1</sub>, ... , val<sub>n</sub>, atunci se execută grupul de instrucțiuni  $n+1$ .

## **OBSERVAȚII**

- 1. La instrucţiunea **switch** grupurile de instrucţiuni de pe ramuri nu trebuiesc delimitate cu acolade. Nu este greşit însă dacă le delimităm totuşi cu acolade.
- 2. După fiecare grup de instrucţiuni punem în general instrucţiunea **break**. În lipsa instrucţiunii **break** se execută şi instrucţiunile de pe ramurile de mai jos până la sfârşitul instrucţiunii **switch** (inclusiv cele de pe ramura **default**) sau până se întâlneşte primul **break**. Instrucţiunea **break** întrerupe execuţia instrucţiunii **switch** şi a celor repetitive (**for, while şi do ... while**).
- 3. Ramura **default** poate lipsi.
- 4. Dacă există ramura **default**, nu este obligatoriu să fie ultima.
- 5. Valorile val<sub>1</sub>, val<sub>2</sub>, ..., val<sub>n</sub> trebuie să fie constante întregi și distincte două câte două.